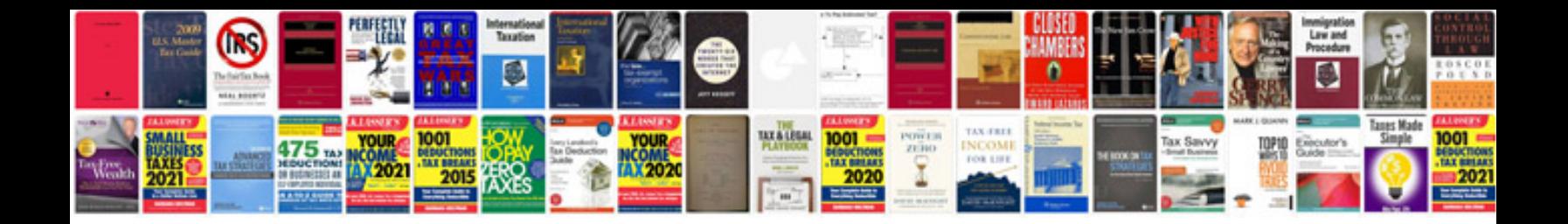

**2018 ford edge owner's manual**

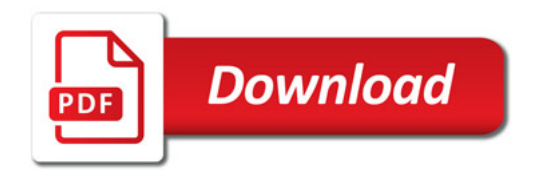

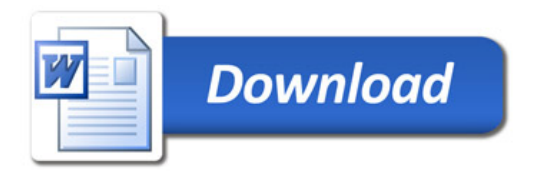